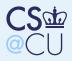

# **Case Studies**

Case Studies

Joint Software Development

Mailers

## Joint software development Mail

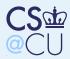

### Case Studies

Joint Software Development Situations Roles Permissions Why Enforce Access Controls? Unix Setup Windows ACL Setup Reviewer/Tester Access Medium-Size Group Basic Structure Version Control Systems Structure of a VCS Why use a VCS? Note Well Permission Structure They're Not SetUID! The Repository Large Organization Complications Mailers

# Joint Software Development

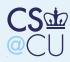

# Situations

**Case Studies** 

Joint Software Development

Situations

Roles

Permissions Why Enforce Access Controls?

Unix Setup

Windows ACL Setup

Reviewer/Tester Access

Medium-Size Group

Basic Structure

Version Control Systems

Structure of a VCS

Why use a VCS?

Note Well

Permission Structure

They're Not SetUID!

The Repository

Large Organization

Complications

Mailers

Small team on a single machine Medium-to-large team on a LAN Large, distributed team, spread among several organizations

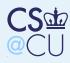

# Roles

Case Studies

Joint Software Development

Situations

Roles

Permissions Why Enforce Access Controls? Unix Setup Windows ACL Setup Reviewer/Tester Access Medium-Size Group Basic Structure Version Control Systems Structure of a VCS Why use a VCS? Note Well Permission Structure They're Not SetUID! The Repository Large Organization Complications

Mailers

Developer (i.e., can commit changes) Tester

Code reviewer

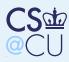

## Permissions

Case Studies Joint Software

Development

Situations

Roles

### Permissions

Why Enforce Access Controls?

Unix Setup

Windows ACL Setup Reviewer/Tester

Access

Medium-Size Group

Basic Structure Version Control

Systems

Structure of a VCS

Why use a VCS?

Note Well

Permission Structure

They're Not SetUID!

The Repository

Large Organization

Complications

Mailers

We want the technical mechanisms to reflect the organizational roles

The real challenge: mapping the organizational structure to OS primitives

ı Why?

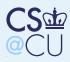

# Why Enforce Access Controls?

Case Studies Joint Software Development Situations Roles Permissions Why Enforce Access Controls? Unix Setup Windows ACL Setup Reviewer/Tester Access Medium-Size Group **Basic Structure** Version Control Systems Structure of a VCS Why use a VCS? Note Well Permission Structure They're Not SetUID! The Repository Large Organization Complications Mailers

Protect software from outsiders reading/stealing it Protect against unauthorized changes Know who made certain changes?

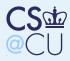

# **Unix Setup**

Case Studies

Joint Software Development

Situations

Situati

Roles

Permissions Why Enforce Access Controls?

### Unix Setup

Windows ACL Setup Reviewer/Tester Access Medium-Size Group

Basic Structure Version Control

Systems

Structure of a VCS

Why use a VCS?

Note Well

Permission Structure

They're Not SetUID!

The Repository

Large Organization

Complications

Mailers

Put all developers in a certain group Make files and directories group readable/writable

Decision to turn off "other" read access is site-dependent

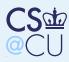

# Windows ACL Setup

Case Studies Joint Software Development Situations Roles Permissions Why Enforce Access Controls? Unix Setup Windows ACL Setup Reviewer/Tester Access Medium-Size Group **Basic Structure** Version Control Systems Structure of a VCS Why use a VCS? Note Well Permission Structure They're Not SetUID! The Repository Large Organization Complications Mailers

Could add each developer individually
Bad idea — if a developer leaves or joins the group, many ACLs must be updated
Still want to use groups; vary group
membership instead
Advantage: can have multiple sets of group
permissions — why?

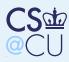

# **Reviewer/Tester Access**

Case Studies Joint Software Development Situations Roles Permissions Why Enforce Access Controls? Unix Setup Windows ACL Setup Reviewer/Tester Access Medium-Size Group **Basic Structure** Version Control **Systems** Structure of a VCS Why use a VCS? Note Well Permission Structure They're Not SetUID! The Repository Large Organization Complications Mailers

Reviewers and testers need read access
They do not need write access
No good, built-in solution on classic Unix
With ACLs, one group can have r/w
permissions; another can have r permissions

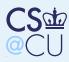

# Medium-Size Group

Case Studies Joint Software Development Situations Roles Permissions Why Enforce Access Controls? Unix Setup Windows ACL Setup Reviewer/Tester Access

### Medium-Size Group

Basic Structure Version Control Systems Structure of a VCS Why use a VCS? Note Well Permission Structure They're Not SetUID! The Repository Large Organization Complications

Mailers

- No longer on single machine with simple file permissions
- More need for change-tracking
- More formal organizational structure

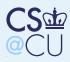

## **Basic Structure**

Case Studies Joint Software <u>Development</u> Situations Roles Permissions Why Enforce Access Controls? Unix Setup

Windows ACL Setup Reviewer/Tester Access

## Medium-Size Group

## **Basic Structure**

Version Control Systems Structure of a VCS Why use a VCS? Note Well Permission Structure They're Not SetUID! The Repository Large Organization Complications

Mailers

Basic permission structure should be the same Again: use group permissions as the fundamental permission unit Limits of non-ACL systems become more critical

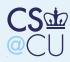

# **Version Control Systems**

Case Studies Joint Software Development Situations Roles Permissions Why Enforce Access Controls? Unix Setup Windows ACL Setup Reviewer/Tester Access Medium-Size Group Basic Structure Version Control Systems Structure of a VCS Why use a VCS? Note Well Permission Structure They're Not SetUID! The Repository Large Organization Complications

Mailers

For medium-size projects, use of a version control system (i.e., CVS, Subversion, Mercurial, RCS, etc.) is *mandatory* (Why?)

What are the permission implications of a version control system?

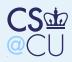

Case Studies

# Structure of a VCS

Joint Software Development Situations Roles Permissions Why Enforce Access Controls? Unix Setup Windows ACL Setup Reviewer/Tester Access Medium-Size Group **Basic Structure** Version Control **Systems** Structure of a VCS Why use a VCS? Note Well Permission Structure They're Not SetUID! The Repository

Large Organization Complications

Mailers

**Repository** Master copy; records all changes, versions, etc.

**Working copies** Zero or more working copies. Developers *check out* a version from the repository, make changes, and *commit* the changes

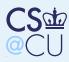

# Why use a VCS?

| Case Studies                                                               |
|----------------------------------------------------------------------------|
| Joint Software<br>Development                                              |
| Situations                                                                 |
| Roles                                                                      |
| Permissions<br>Why Enforce Access<br>Controls?                             |
| Unix Setup                                                                 |
| Windows ACL Setup                                                          |
| Reviewer/Tester<br>Access                                                  |
| Medium-Size Group                                                          |
| Basic Structure<br>Version Control<br>Systems                              |
| Structure of a VCS                                                         |
|                                                                            |
| Why use a VCS?                                                             |
|                                                                            |
| Why use a VCS?                                                             |
| Why use a VCS?<br>Note Well                                                |
| Why use a VCS?<br>Note Well<br>Permission Structure                        |
| Why use a VCS?<br>Note Well<br>Permission Structure<br>They're Not SetUID! |

Mailers

Auditability — who made which change? When was a given change made?

- Can you roll back to a known-clean version of the codebase?
- What patches have been applied to which versions of the system?

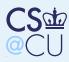

# Note Well

Case Studies Joint Software Development

Situations

Roles

Permissions Why Enforce Access

Controls?

Unix Setup

Windows ACL Setup

Reviewer/Tester Access

Medium-Size Group

Basic Structure Version Control Systems

Structure of a VCS

Why use a VCS?

### Note Well

Permission Structure They're Not SetUID! The Repository Large Organization Complications

Mailers

All of those features are important just for manageability

Security needs are strictly greater — we have to deal with active malfeasance as well as ordinary bugs and failures

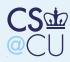

# **Permission Structure**

Case Studies Joint Software Development Situations Roles Permissions Why Enforce Access Controls? Unix Setup Windows ACL Setup Reviewer/Tester Access Medium-Size Group **Basic Structure** Version Control Systems Structure of a VCS Why use a VCS? Note Well Permission Structure They're Not SetUID! The Repository Large Organization Complications

Here are the Unix commands for RCS, CVS, Mercurial, and Subversion. What are the implications?

\$ ls -l /usr/bin/ci /usr/bin/cvs /usr/pkg/bin/hg /usr/pkg/bin/svn /usr/bin/ci wheel -r-xr-xr-x1 root wheel /usr/bin/cvs 1 root -r-xr-xr-x /usr/pkg/bin/hg wheel 1 root -rwxr-xr-x /usr/pkg/bin/svn wheel 1 root -rwxr-xr-x

Mailers

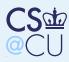

# They're Not SetUID!

Case Studies Joint Software Development Situations Roles Permissions Why Enforce Access Controls? Unix Setup Windows ACL Setup Reviewer/Tester Access Medium-Size Group **Basic Structure** Version Control Systems Structure of a VCS Why use a VCS? Note Well Permission Structure They're Not SetUID!

The Repository Large Organization Complications

Mailers

- They execute with the permissions of the invoker
- They could try to do access control, but it's meaningless anyone else could write code to do the same things
- The permission structure of the repository is what's important

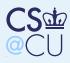

# The Repository

Case Studies Joint Software Development Situations Roles Permissions Why Enforce Access Controls? Unix Setup Windows ACL Setup Reviewer/Tester Access Medium-Size Group **Basic Structure** Version Control **Systems** Structure of a VCS Why use a VCS? Note Well Permission Structure They're Not SetUID! The Repository Large Organization Complications Mailers

Essential feature: developers must have writepermission on the directoriesFile permissions are irrelevant; old files can berenamed and unlinked instead of beingoverwritten

(Potential for annoyance if new directories are created with the wrong permission — must set umask properly)

But — what prevents a developer with write permission on the respository from doing nasty things?

Nothing...

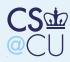

# Large Organization

Case Studies Joint Software Development Situations Roles Permissions Why Enforce Access Controls? Unix Setup Windows ACL Setup Reviewer/Tester Access Medium-Size Group **Basic Structure** Version Control **Systems** Structure of a VCS Why use a VCS? Note Well Permission Structure They're Not SetUID! The Repository Large Organization Complications

Mailers

Use client/server model for repository access Most users (including developers) have no direct access to the VCS repository Either build access control into VCS server or layer on top of underlying OS permissions But — must restrict what commands can be executed on repository by developers

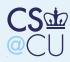

# Complications

Case Studies Joint Software Development Situations Roles Permissions Why Enforce Access Controls? Unix Setup Windows ACL Setup Reviewer/Tester Access Medium-Size Group **Basic Structure** Version Control **Systems** Structure of a VCS Why use a VCS? Note Well Permission Structure They're Not SetUID! The Repository Large Organization Complications

Mailers

If you rely on OS permissions, *something* has to have root privileges, to let the repository part of the process run as that user If the VCS itself has a root component, is it trustable?

If you use, say, ssh, is the command restriction mechanism trustable?

If you rely on VCS permissions, you need to implement a reliable authentication and ACL mechanism

All of this is possible — but is it *secure*?

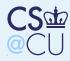

Case Studies Joint Software Development

### Mailers

Mailers Issues Accepting Mail Spool Directory However... Local Access or Client/Server? Client/Server Bug Containment Local Mail Storage Central Mail Directory Dangers of User-Writable Mailbox Directories Defending Against These Attacks Delivering Mail to a Program Privileged Programs Privileged Mail Readers Many More Subtleties Why is it Hard?

# Mailers

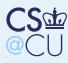

# Mailers

**Case Studies** 

Joint Software Development

Mailers

Mailers

Issues

Accepting Mail Spool Directory However... Local Access or Client/Server? Client/Server Bug Containment Local Mail Storage Central Mail Directory

Dangers of User-Writable

Mailbox Directories

Defending Against

These Attacks

Delivering Mail to a Program

Privileged Programs

Privileged Mail

Readers

Many More

Subtleties

Why is it Hard?

# Issue of interest: local mail delivery and retrieval

Surprisingly enough, network email doesn't add (too much) security complexity

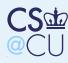

## Issues

**Case Studies** 

Joint Software Development

Mailers

Mailers

### Issues

Accepting Mail **Spool Directory** However... Local Access or Client/Server? Client/Server Bug Containment Local Mail Storage Central Mail Directory Dangers of User-Writable Mailbox Directories **Defending Against** These Attacks Delivering Mail to a Program **Privileged Programs** Privileged Mail Readers Many More Subtleties

Why is it Hard?

## Email *must* be reliable

- Users must be able to send email to any other users
- The system should reliably identify the sender of each note
- All emails should be logged
- Locking is often necessary to prevent race conditions when reading and writing a mailbox Authentication

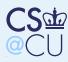

# **Accepting Mail**

**Case Studies** 

Joint Software Development Mailers

Mailers

Issues

## Accepting Mail

Spool Directory However... Local Access or Client/Server? Client/Server Bug Containment Local Mail Storage Central Mail Directory Dangers of User-Writable Mailbox Directories **Defending Against** These Attacks Delivering Mail to a Program **Privileged Programs** Privileged Mail Readers Many More Subtleties Why is it Hard?

## Must accept mail from users Copy it, either to protected spool directory for network delivery or directly to recipient's mailbox

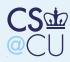

# **Spool Directory**

| Case Studies   |  |
|----------------|--|
| Joint Software |  |
| Development    |  |

Mailers

Mailers

Issues

Accepting Mail

Spool Directory

However... Local Access or Client/Server? Client/Server Bug Containment Local Mail Storage Central Mail Directory Dangers of User-Writable Mailbox Directories **Defending Against** These Attacks Delivering Mail to a Program **Privileged Programs** Privileged Mail Readers Many More Subtleties Why is it Hard?

If the mailer is setuid, it can copy the email to a protected directory with no trouble If the directory is world-writable but not world-readable, you don't even need setuid add a random component to the filenames to prevent overwriting (Homework submission script does this) File owner is automatically set correctly, for use in generating From: line

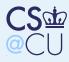

## However...

**Case Studies** 

Joint Software Development

Mailers

Mailers

Issues

Accepting Mail

Spool Directory

### However...

Local Access or Client/Server? Client/Server Bug Containment Local Mail Storage Central Mail Directory Dangers of User-Writable Mailbox Directories Defending Against These Attacks Delivering Mail to a

Program Privileged Programs

Privileged Mail

Readers

Many More

Subtleties

Why is it Hard?

- Cannot securely write metadata for such directories others could overwrite the metadata file
- (But if the spooler is executable but not readable, can it have a secret string to add to the filename? No figure out why!)
- Cannot prevent users from overwriting their own pending email

Listing the mail queue still requires privilege

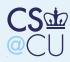

# Local Access or Client/Server?

Case Studies

Joint Software Development

Mailers

Mailers

lssues

Accepting Mail

Spool Directory

However...

Local Access or Client/Server?

Client/Server Bug Containment Local Mail Storage Central Mail Directory

Dangers of User-Writable

Mailbox Directories

Defending Against

These Attacks

Delivering Mail to a

Program

Privileged Programs

Privileged Mail

Readers

Many More

Subtleties

Why is it Hard?

For client/server, issues are similar to VCS: authentication, root programs, restricting actions, etc

For local access, must confront permission issues

This is complicated by the many different versions of Unix over the years

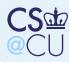

# **Client/Server**

Case Studies Joint Software Development Mailers Mailers Issues Accepting Mail **Spool Directory** However... Local Access or Client/Server? Client/Server Bug Containment Local Mail Storage Central Mail Directory Dangers of User-Writable Mailbox Directories **Defending Against** These Attacks Delivering Mail to a Program **Privileged Programs** Privileged Mail Readers Many More Subtleties Why is it Hard?

Standardized, (relatively) simple access
protocols, POP and IMAP
For ISP or large enterprise, neither need nor
want general shell-type access to mail server
Large system mailers have their own
authentication database
Does not rely on OS permissions

- But a mail server bug exposes the entire mail repository
- Also how do users change their passwords?

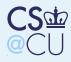

# **Bug Containment**

**Case Studies** 

Joint Software Development

Mailers

Mailers

Issues

Accepting Mail

Spool Directory

However...

Local Access or Client/Server?

Client/Server

## Bug Containment

Local Mail Storage Central Mail Directory Dangers of User-Writable Mailbox Directories Defending Against These Attacks Delivering Mail to a Program Privileged Programs Privileged Mail Readers Many More

Subtleties

Why is it Hard?

## Separate programs into two sections:

- Small, simple section that does authentication and changes uid (must run as root)
- Large section that runs as that user
- Major advantage: security holes in large section don't matter, since it has no special privileges
- Much more on program structure later in the semester

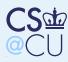

# Local Mail Storage

Case Studies Joint Software Development

Mailers

Mailers

Issues

Accepting Mail

Spool Directory

However...

Local Access or

Client/Server?

Client/Server

Bug Containment

### Local Mail Storage

Central Mail Directory Dangers of User-Writable Mailbox Directories Defending Against These Attacks Delivering Mail to a

Program

**Privileged Programs** 

Privileged Mail

Readers

Many More

Subtleties

Why is it Hard?

Where is mail stored? Central mailbox directory or user's home directory? Note that mail delivery program must be able to (a) create, and (b) write to mailboxes If mailbox is in the user's directory, mail delivery program must have root permissions

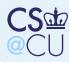

# **Central Mail Directory**

Case Studies Joint Software Development

Mailers

Mailers

Issues

Accepting Mail

Spool Directory

However...

Local Access or

Client/Server?

Client/Server

Bug Containment

Local Mail Storage

Central Mail Directory

Dangers of User-Writable Mailbox Directories Defending Against These Attacks Delivering Mail to a Program Privileged Programs Privileged Mail Readers Many More Subtleties

Why is it Hard?

We can put all mailboxes in, say, /var/mail What are the permissions on it?

If it's writable by group mail, delivery daemon can create new mailboxes

Make mailboxes writable by group mail, and owned by the recipient?

Permits non-root delivery — but how do new mailboxes get created *and* owned by the user?

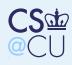

**Case Studies** 

Joint Software Development

Mailers

Mailers

Issues

Accepting Mail

Spool Directory

However...

Local Access or

Client/Server?

Client/Server

Bug Containment

Local Mail Storage

Central Mail

Directory

Dangers of User-Writable Mailbox Directories Defending Against These Attacks Delivering Mail to a Program Privileged Programs Privileged Mail Readers Many More Subtleties

Why is it Hard?

# Dangers of User-Writable Mailbox Directories

| Permission | ln -s /etc/passwd /var/mail/me     |
|------------|------------------------------------|
| escalation |                                    |
| Vandalism  | rm /var/mail/you                   |
| Denial of  | touch /var/mail/does-not-exist-yet |
| service    |                                    |

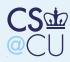

Case Studies Joint Software Development

Mailers Mailers Issues Accepting Mail

Spool Directory

However... Local Access or

Client/Server?

Client/Server

Bug Containment

Local Mail Storage

Central Mail

Directory Dangers of

User-Writable

Mailbox Directories Defending Against

These Attacks

Delivering Mail to a Program

Privileged Programs

Privileged Mail

Readers

Many More

Subtleties

Why is it Hard?

# **Defending Against These Attacks**

Escalation Check mailbox permissions and ownership before writing (note: watch for race conditions)
Vandalism Set "sticky bit" on directory
DoS Remove (or change ownership of) mailboxes with wrong ownership

Note well: most of these are trickier than they seem

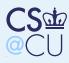

# **Delivering Mail to a Program**

Case Studies Joint Software Development

Mailers

Mailers

Issues

Accepting Mail

Spool Directory

However...

Local Access or

Client/Server?

Client/Server

Bug Containment

Local Mail Storage

Central Mail Directory

Dangers of

User-Writable Mailbox Directories

Defending Against These Attacks

Delivering Mail to a Program

Privileged Programs Privileged Mail Readers Many More Subtleties

Why is it Hard?

- Most mail systems permit delivery of email to a program
- Must execute that program as the appropriate user
- (Who is the "appropriate" user? Note that on Solaris, you may (depending on system configuration) be able to give away files) Implies the need for root privileges by the local delivery program

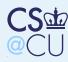

# **Privileged Programs**

Case Studies

- Joint Software Development
- Mailers
- Mailers
- Issues
- Accepting Mail
- Spool Directory
- However...
- Local Access or
- Client/Server? Client/Server
- Bug Containment
- Local Mail Storage
- Central Mail Directory
- Dangers of
- User-Writable
- Mailbox Directories Defending Against
- These Attacks Delivering Mail to a
- Program

## Privileged Programs

- Privileged Mail Readers Many More Subtleties
- Why is it Hard?

- What must be privileged?
- What privileges?
- Local delivery needs some privileges, frequently root
- Delivery to a program always requires root
- The mail reader?

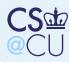

# **Privileged Mail Readers**

Case Studies Joint Software Development

Mailers

Mailers

Issues

Accepting Mail

- Spool Directory
- However...
- Local Access or
- Client/Server?
- $\mathsf{Client}/\mathsf{Server}$
- Bug Containment
- Local Mail Storage
- Central Mail
- Directory
- Dangers of
- User-Writable Mailbox Directories
- Defending Against
- These Attacks
- Delivering Mail to a
- Program
- Privileged Programs
- Privileged Mail
- Readers
- Many More Subtleties
- Subtleties
- Why is it Hard?

- The System V mail reader was setgid to group mail
- Could delete empty mailboxes
- More importantly, could create lock files by linking in the mailbox directory
  - But note the danger if the mailer was buggy "You don't give privileges to a whale" (about 21K lines of code...)

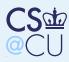

# Many More Subtleties

Case Studies Joint Software Development

Mailers

Mailers

Issues

Accepting Mail Spool Directory

However... Local Access or

Client/Server?

 ${\sf Client}/{\sf Server}$ 

Bug Containment

Local Mail Storage

Central Mail

Directory

Dangers of User-Writable

Mailbox Directories

Defending Against

These Attacks

Delivering Mail to a Program

Privileged Programs Privileged Mail

Readers

Many More Subtleties

Why is it Hard?

## Writing a mailer is hard

I've barely scratched the surface of the design decisions, even the permission-related ones Complicated by varying system semantics

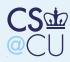

# Why is it Hard?

| Case Studies                       |  |
|------------------------------------|--|
| Joint Software                     |  |
| Development                        |  |
| Mailers                            |  |
| Mailers                            |  |
| lssues                             |  |
| Accepting Mail                     |  |
| Spool Directory                    |  |
| However                            |  |
| Local Access or                    |  |
| Client/Server?                     |  |
| Client/Server                      |  |
| Bug Containment                    |  |
| Local Mail Storage                 |  |
| Central Mail                       |  |
| Directory                          |  |
| Dangers of                         |  |
| User-Writable                      |  |
| Mailbox Directories                |  |
| Defending Against<br>These Attacks |  |
| Delivering Mail to a               |  |
| Program                            |  |
| Privileged Programs                |  |
| Privileged Mail                    |  |
| Readers                            |  |
| Many More                          |  |
| Subtleties                         |  |

Why is it Hard?

Mailers cross protection boundaries

- That is, they copy data from one permission context to another
- Both can be arbitrary userids
  - Simply importing data to a userid is a lot easier In addition, a lot of functionality is needed Not surprisingly, mailers have a very poor security record